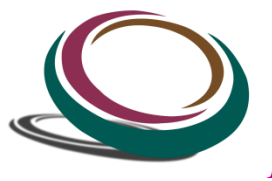

## *ExcelPrince (A school of Business Analytics)*

## What is Macro?

- i. VBA Editor, Project Explorer, Code Pane, and Properties Window
- ii. The Object Browser
- iii. Assign Macro
- 2. Recording Macro
	- i. How to record Macro
	- ii. Shortcut keys
	- iii. Limitations of Recoding
	- iv. How to Optimize Recorded Macro
- 3. Recording Macro R1C1 Style
	- i. Convert R1C1 Style into general
- 4. What is Variable?
	- i. Type
	- ii. Scope
	- iii. Assign
	- iv. Value transfer
	- v. Declaration (Implicit / Explicit)
	- vi. Local, Static, Global
- 5. Object Model
	- i. Hierarchy
	- ii. Property/Event/Method
- 6. Difference Between Subroutine and Function with example
- 7. Worksheet Concept
	- i. Different way to refer the Sheet (By Name, By Index)
	- ii. Visibility
	- iii. Renaming
	- iv. Deletion (Single/Multiple)
	- v. Insertion (Single/Multiple)
	- vi. Referring multiple sheets
	- vii. Copy
	- viii. Moving
- 8. Workbook and Windows Concept
	- i. Opening
	- ii. Activation
	- iii. State (Minimize/Maximize/Resize)
	- iv. Active window
	- v. Not Operator
- 9. Refer Cell, Range, Columns, Row
	- i. Consecutive Range
	- ii. Split range
	- iii. Column Selection (Single/Multiple)
	- iv. Row Selection (Single/Multiple)
	- v. Difference between Cell and Range
- 10. With Statement
- 11. Current Region and Used Range concept
- 12. Special Cells
	- i. Comments
	- ii. Formula
	- iii. Visible
	- iv. Constant
	- v. Last Row
	- vi. Blank
- 13. Filter Data
	- i. Single Criteria
	- ii. Multiple Criteria
	- iii. AND operator
	- iv. OR Operator
	- v. Like Operator
	- vi. Top item
	- vii. Bottom item
- 14. IF Statement
	- i. Simple if
	- ii. If and Else
	- iii. Sorting example
	- iv. Msgbox
	- v. If else with Msgbox integration
	- vi. Multiple Elseif
	- vii. Nested if
- 15. String and Conversion Functions
	- i. Concatenation
	- ii. Split
	- iii. Ucase
	- iv. Lcase
	- v. Instr
	- vi. Validation
	- vii. Len
	- viii. Cint
	- ix. Val
- 16. Offset Statement
	- i. Current region
	- ii. Resize Range
	- iii. Set
- 17. While Loop
	- i. With Conditions
	- ii. Play with variable
	- iii. Inputbox
	- iv. Increment Decrement
	- v. Is Empty
- 18. For Loop (More than 10 Example)
- 19. Nested For Loop (Multiple Example)
- 20. Nested For Loop (Pyramid creation) Multiple Example
- 21. For Each loop (More than 15 Practical Examples)
- 22. Nested For Each Loop
- 23. Function Procedure (More than 15 example)
	- i. Function through looping (for and For each)
	- ii. Inbuilt Function (Multiple Examples)
- 24. Event Handling
	- i. Intersection
- 25. Select Case Statement
	- i. Difference between if and select case
	- ii. Select case with Function Procedure
	- iii. Calling Procedure
- 26. Charts Concept

## **Advance Topic**

- 27. Array
	- i. Option Base
	- ii. Fixed Size
	- iii. One Dimensional
	- iv. Dynamic array
	- v. LBound, UBound
	- vi. Redim
	- vii. Two Dimensional
- 28. Error Handling Techniques
- i. Error Type
- ii. On Error Resume Next
- iii. On Error Goto Label
- iv. On Error Resume Again
- v. On Error Goto 0
- 29. Calling Function in a Procedure
	- i. Through File Handling Example
	- **ii.** Through Function Procedure
- 30. Connectivity with MS Access
	- i. Database Connectivity
	- ii. Early Binding
	- iii. Late Binding
	- iv. Reference Library
	- v. ADODB
	- vi. Recordset
	- vii. Connection Testing
	- viii. Connection String
	- ix. Run SQL Query through VBA
	- x. Import data from MS Access or SQL Server
- 31. Connectivity with PowerPoint
	- i. New Instance Creation
	- ii. Initialization application
	- iii. Slide
	- iv. Layout Slide
	- v. Textframe
	- vi. Add Multiple Slides
	- vii. Copy data from Excel and paste in PowerPoint
	- viii. Copy Chart from Excel and paste in PowerPoint Slides
	- ix. Positioning
	- x. Size
- 32. Connectivity with MS Word
- 33. Web scrapping
	- i. Website Navigation
	- ii. How to Inspect Element and their respective values
	- iii. Innertext; Outertext ; ReadyState ; Doevents
	- iv. Pull up the Data from Website
	- v. Pull up values from multiple Webpages
	- vi. Extract the Data by id
	- vii. Extract multiple value by Class and through multiple Webpages
	- viii. Extract Hyperlinks from website by Anchor Tag
- 34. Connectivity with Outlook
	- i. Invoke Outlook
		- ii. Mail Item; Subject; To; CC; BCC etc.
		- iii. Send Basic Email through VBA-Macro
		- iv. Send Mail to multiple recipient
		- v. Add Attachment
		- vi. Add Body Information
		- vii. Insert HTML Tag in Outlook Mail
	- viii. Send Mail to multiple recipient along with Excel data in range (Array)
- 35. Userform
	- i. Label
	- ii. Combobox
	- iii. Listbox
	- iv. OptionButton
	- v. Checkbox
	- vi. Image
	- vii. Frame
	- viii. ToggleButton
	- ix. Scrollbar
	- x. SpinBar
	- xi. Property Window
	- xii. How to handle Event (On File opening; Click, DoubleClick; Initialization; Activate; before Entry; before Exit etc.)
- xiii. Validate User input (Multiple Examples)
- xiv. Form as per Application Size (Hiding Excel)
- xv. Disable Application Visibility
- 36. Deal with PDF
	- i. Export data into PDF
- 37. Project Work
	- i. How to automate a report
	- ii. File handling